### Current and Future Plans for FEniCS

Anders Logg logg@simula.no

Simula Research Laboratory

<span id="page-0-0"></span>BIT Circus Stockholm, August 31 - September 1 2006

イロト イ母 トライミト

つへへ

## **Outline**

#### [The FEniCS Project](#page-2-0)

[Introduction](#page-2-0) [Examples](#page-5-0) **[Efficiency](#page-12-0)** 

#### [Current Plans](#page-17-0)

**[Overview](#page-17-0)** [Linear algebra](#page-19-0) [The new mesh](#page-23-0)

#### [Future Plans](#page-28-0)

 $\Box$ 

A

 $2Q$ 

∍

## The FEniCS Project

- ◮ Initiated in 2003
- Develop free software for the Automation of CMM
- ▶ An international project with collaborators from Simula Research Laboratory, KTH, Chalmers, Delft University of Technology, Texas Tech, University of Chicago, and Argonne National Laboratory
- The Automation of CMM:
	- (i) The automation of discretization (done)
	- (ii) The automation of discrete solution
- (iii) The automation of error control
- (iv) The automation of modeling
- $(v)$  The automation of optimization

<span id="page-2-0"></span> $\Box$ 

∽ດດ

# Key Features

- $\triangleright$  Simple and intuitive object-oriented API,  $C++$  or Python
- $\blacktriangleright$  Automatic and efficient evaluation of variational forms
- ▶ Automatic and efficient assembly of linear systems
- $\triangleright$  General families of finite elements, including arbitrary order continuous and discontinuous Lagrange elements
- $\blacktriangleright$  Arbitrary mixed elements may be defined
- $\blacktriangleright$  High-performance parallel linear algebra
- ▶ Triangular and tetrahedral meshes, adaptive mesh refinement
- $\blacktriangleright$  Multi-adaptive mcG(q)/mdG(q) and mono-adaptive  $cG(q)/dG(q)$  ODE solvers
- ▶ Support for a range of output formats for post-processing, including DOLFIN XML, ParaView/Mayavi/VTK, OpenDX, Tecplot, Octave, MATLAB, GiD

 $\Box$ 

∽ດ

[Introduction](#page-2-0) [Examples](#page-5-0) **[Efficiency](#page-12-0)** 

## **Components**

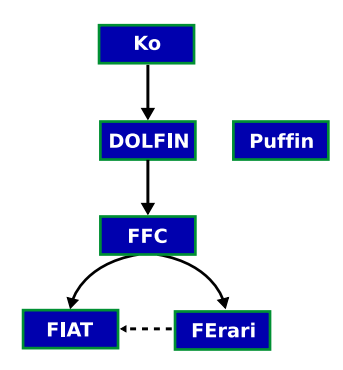

- $\triangleright$  DOLFIN is the C++/Python interface of FEniCS
- $\triangleright$  FIAT is the finite element backend of FEniCS
- $\triangleright$  FFC is a just-in-time compiler for variational forms
- $\triangleright$  FErari functions as an optimizing backend for FFC
- $\triangleright$  Ko is a special-purpose interface for simulation of mechanical systems
- $\triangleright$  Puffin is a light-weight version of FEniCS for Octave/MATLAB

つへへ

 $\Box$ ⊣ ਚ

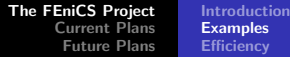

### Poisson's Equation

Find  $U\in V_h$  such that  $a(v,U)=L(v)$  for all  $v\in \hat{V}_h$ , where

$$
a(v, U) = \int_{\Omega} \nabla v \cdot \nabla U \,dx L(v) = \int_{\Omega} v f \,dx
$$

element = FiniteElement("Lagrange",  $\ldots$ )

```
v = TestFunction(element)
```

```
U = TrialFunction(element)
```

```
f = Function(element)
```

```
a = dot(grad(v), grad(U))*dxL = v*f*dx
```
[Introduction](#page-2-0) [Examples](#page-5-0) **[Efficiency](#page-12-0)** 

### The Stokes equations

#### Differential equation:

$$
\begin{array}{rcl}\n-\Delta u + \nabla p & = & f & \text{in } \Omega \\
\nabla \cdot u & = & 0 & \text{in } \Omega \\
u & = & u_0 & \text{on } \partial \Omega\n\end{array}
$$

$$
\blacktriangleright \text{ Velocity } u = u(x)
$$

$$
\blacktriangleright
$$
 **Pressure**  $p = p(x)$ 

 $\leftarrow$   $\Box$ 

κŒ

 $\sim$ 

ð ×  $4.2.3$ 

つくい

重

[Introduction](#page-2-0) [Examples](#page-5-0) **[Efficiency](#page-12-0)** 

### Stokes with Taylor–Hood elements

$$
\text{Find } (U,P) \in V_h = V_h^u \times V_h^p \text{ such that }
$$

$$
\int_{\Omega} \nabla v : \nabla U - (\nabla \cdot v)P + q \nabla \cdot U \,dx = \int_{\Omega} v \cdot f \,dx
$$

for all  $(v, q) \in \hat{V}_h = \hat{V}_h^u \times \hat{V}_h^p$ 

- $\blacktriangleright$  Approximating spaces  $\hat{V}_h$  and  $V_h$  must satisfy the Babuška–Brezzi inf–sup condition
- ▶ Use Taylor-Hood elements:
	- $\blacktriangleright$   $P_q$  for velocity
	- $\triangleright$   $P_{q-1}$  for pressure

つへへ

```
The FEniCS Project
      Current Plans
       Future Plans
                         Introduction
                         Examples
                         Efficiency
```
#### Implementation

```
P2 = FiniteElement("Vector Lagrange", "triangle", 2)
P1 = FiniteElement("Lagrange", "triangle", 1)
TH = P2 + P1(v, q) = TestFunctions (TH)
(U, P) = TrialFunctions(TH)
f = Function(P2)a = (dot(grad(v), grad(U)) - div(v)*P + q*div(U))*dxL = dot(v, f) * dx
```
化异体

つへへ

[Introduction](#page-2-0) [Examples](#page-5-0)

# Solution (velocity field)

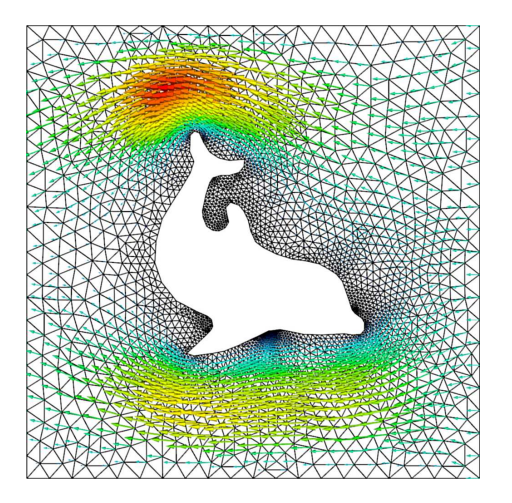

 $\hfill \square$ 

×.

 $290$ 

# Stabilization

- $\triangleright$  Circumvent the Babuška–Brezzi condition by adding a stabilization term
- $\blacktriangleright$  Modify the test function according to

$$
(v,q)\to (v,q)+(\delta\nabla q,0)
$$

with  $\delta = \beta h^2$ 

Find  $(U, P) \in V_h = V_h^u \times V_h^p$  $\frac{r}{h}^p$  such that

Z  $\int_\Omega \nabla v : \nabla U - (\nabla \! \cdot \! v) P + q \nabla \! \cdot \! U + \delta \nabla q \! \cdot \! \nabla P \, \mathrm{d}x = \int$  $\int_{\Omega} (v + \delta \nabla q) \cdot f \, \mathrm{d}x$ 

for all  $(v,q) \in \hat{V}_h = \hat{V}_h^u \times \hat{V}_h^q$ 

∽ດ

```
The FEniCS Project
      Current Plans
       Future Plans
                         Introduction
                         Examples
                         Efficiency
```
#### Implementation

```
vector = FiniteElement("Vector Lagrange", "triangle", 1)
scalar = FiniteElement("Lagrange", "triangle", 1)
system = vector + scalar
(v, q) = TestFunctions (system)
(U, P) = TrialFunctions(system)
f = Function(vector)h = Function(scalar)
d = 0.2*h*ha = (dot(grad(v), grad(U)) - div(v)*P + q*div(U) + \d*dot(grad(q), grad(P))) *dxL = dot(v + mult(d, grad(q)), f) * dx
```
 $\Box$ ▗▗▅ E.

 $\Omega$ 

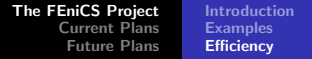

### **Benchmarks**

- $\triangleright$  Measure CPU time for the evaluation of the element tensor (the "element stiffness matrix")
- $\triangleright$  Code automatically generated by the form compiler FFC
- ▶ Compute speedup compared to a standard quadrature-based approach with loops over quadrature points

<span id="page-12-0"></span>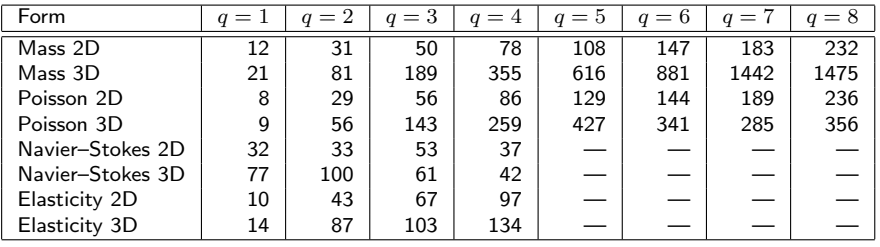

[Introduction](#page-2-0) [Examples](#page-5-0) **[Efficiency](#page-12-0)** 

### Compiling Poisson's equation: non-optimized, 16 ops

```
void eval(real block[], const AffineMap& map) const
{
  [...]
  block[0] = 0.5*G000 + 0.5*G001 +0.5*GO_1 0 + 0.5*GO_1 1;
  block[1] = -0.5*0000 - 0.5*0010;block[2] = -0.5*GO_0_1 - 0.5*GO_1;block[3] = -0.5 * GO_0_0 - 0.5 * GO_0_1;block[4] = 0.5 * GO 0 0;block[5] = 0.5*6001:
  block[6] = -0.5 * G0_10 - 0.5 * G0_11;
  block[7] = 0.5 * GO_1_0;block[8] = 0.5*60_1_1;}
```
イロト イラト イラト イラトー

 $2Q$ 

[The FEniCS Project](#page-2-0) [Current Plans](#page-17-0) [Future Plans](#page-28-0) [Introduction](#page-2-0) [Examples](#page-5-0) **[Efficiency](#page-12-0)** 

#### Compiling Poisson's equation: ffc -O, 11 ops

```
void eval(real block[], const AffineMap& map) const
{
  [...]
 block[1] = -0.5*0000 + 0.5*0010;
  block[0] = -block[1] + 0.5 * 0.01 + 0.5 * 0.011]block[7] = -block[1] + -0.5*GO_0_0;block[6] = -block[7] + -0.5*6011;block[8] = -block[6] + -0.5*6010:
  block[2] = -block[8] + -0.5*6001;
  block[5] = -block[2] + -0.5*GO_11;block[3] = -block[5] + -0.5*GO_0block[4] = -block[1] + -0.5*GO_1_0;}
```
 $-$ - 4 = 10 → 一本 道 下

 $\Omega$ 

[The FEniCS Project](#page-2-0) [Current Plans](#page-17-0) [Future Plans](#page-28-0) [Introduction](#page-2-0) [Examples](#page-5-0) **[Efficiency](#page-12-0)** 

Compiling Poisson's equation:  $\text{ffc -f }$  blas, 36 ops

```
void eval(real block[], const AffineMap& map) const
{
  [...]
  cblas_dgemv(CblasRowMajor, CblasNoTrans,
              blas.mi, blas.ni, 1.0,
              blas.Ai, blas.ni, blas.Gi,
              1, 0.0, block, 1);
}
```
つへへ

# The compiler approach

- $\blacktriangleright$  Any form
- $\blacktriangleright$  Any element
- $\blacktriangleright$  Maximum efficiency

Possible to combine generality with efficiency by using a compiler approach:

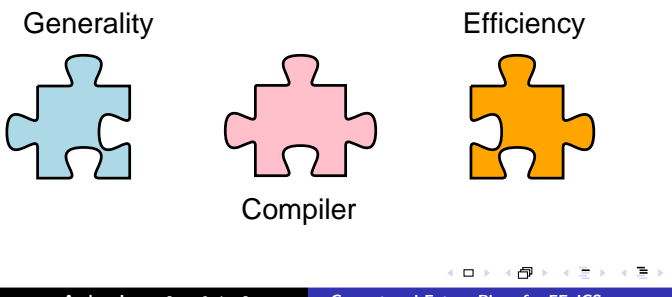

 $\Omega$ 

**[Overview](#page-17-0)** [Linear algebra](#page-19-0) [The new mesh](#page-23-0)

# Recent updates (DOLFIN 0.6.2 / FFC 0.3.3)

- ▶ Release of DOLFIN 0.6.2 and FFC 0.3.3 (any day now)
- ▶ Improved linear algebra supporting PETSc and uBlas
- $\blacktriangleright$  FErari optimization in FFC
- ▶ Much improved ODE solvers
- $\blacktriangleright$  Boundary integrals
- ► PyDOLFIN, the Python interface of DOLFIN
- $\blacktriangleright$  Bugzilla database
- ▶ Improved manual, compiler support, demos, matrix factory, file formats. . . .

<span id="page-17-0"></span> $\Box$ 

∽ດດ

[Overview](#page-17-0) [Linear algebra](#page-19-0) [The new mesh](#page-23-0)

# Coming updates (DOLFIN 0.6.3)

▶ A new mesh library!

∢ 正 下

 $\leftarrow$   $\Box$ 

ð

つくい

**[Overview](#page-17-0)** [Linear algebra](#page-19-0) [The new mesh](#page-23-0)

# Linear algebra backends

► Complete support for PETSc

- $\blacktriangleright$  High-performance parallel linear algebra
- $\triangleright$  Krylov solvers, preconditioners
- $\triangleright$  Complete support for uBlas
	- $\triangleright$  BLAS level 1, 2 and 3
	- $\blacktriangleright$  Dense, packed and sparse matrices
	- $\triangleright$  C++ operator overloading and expression templates
	- ▶ Krylov solvers, preconditioners added by DOLFIN
- ▶ Uniform interface to both linear algebra backends
- ► LU factorization by UMFPACK for uBlas matrix types
- ► Eigenvalue problems solved by SLEPc for PETSc matrix types
- ▶ Matrix-free solvers ("virtual matrices")

<span id="page-19-0"></span>∽ດ

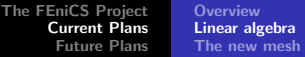

### Matrices and vectors

```
Matrix A(M, N);
Vector x(N);
A(5, 5) = 1.0;x(3) = 2.0;
```
- ▶ Default data types: Matrix, Vector
- ▶ Additional data types: SparseMatrix, DenseMatrix, PETScMatrix, uBlasMatrix
- ▶ Common interface: GenericMatrix, GenericVector

**[Overview](#page-17-0)** [Linear algebra](#page-19-0) [The new mesh](#page-23-0)

# Solving linear systems (simple)

Direct solution by LU factorization:

 $LU::solve(A, x, b);$ 

Iterative solution by ILU-preconditioned GMRES:

GMRES::solve(A, x, b);

 $\Box$ 

A

つへへ

**[Overview](#page-17-0)** [Linear algebra](#page-19-0) [The new mesh](#page-23-0)

# Solving linear systems (contd.)

Specify Krylov method and preconditioner:

KrylovSolver solver(gmres, ilu); solver.solve(A, x, b);

- ► Krylov methods: cg, gmres, bicgstab
- ▶ Preconditioners: jacobi, sor, ilu, icc, amg

∽ດ

[The FEniCS Project](#page-2-0) [Current Plans](#page-17-0) [Future Plans](#page-28-0) **[Overview](#page-17-0)** [Linear algebra](#page-19-0) [The new mesh](#page-23-0)

## Key features

- ▶ Dimension-independent interface
- ▶ Efficient (close to optimal) storage
- $\blacktriangleright$  Automatic computation of connectivity
- $\blacktriangleright$  Parallel

 $\Box$ 

<span id="page-23-0"></span>A

 $\Omega$ 

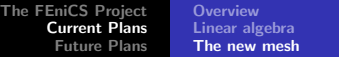

### **Benchmarks**

#### Initial results for some random mesh:

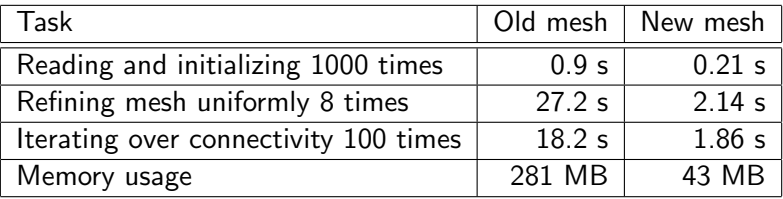

a.  $\Box$  つくい

Þь 重

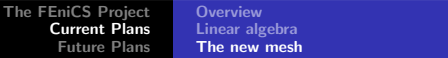

### Mesh abstractions

- $\blacktriangleright$  Mesh = (Topology, Geometry)
- $\blacktriangleright$  Topology = ({ Mesh entities }, Connectivity)
- $\blacktriangleright$  Mesh entity = (dim, index)
- ► Connectivity = { Incidence relations  $d d'$  }

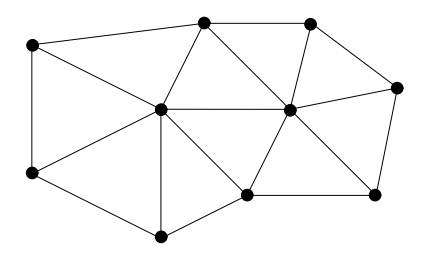

つへへ

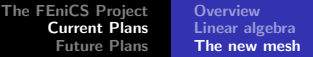

### Mesh entities

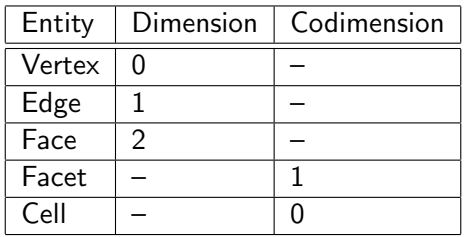

- $\blacktriangleright$  Mesh entity defined by (dim, index)
- ▶ Named mesh entities: Vertex, Edge, Face, Facet, Cell

 $\Omega$ 

[The FEniCS Project](#page-2-0) [Current Plans](#page-17-0) [Future Plans](#page-28-0) [Overview](#page-17-0) [Linear algebra](#page-19-0) [The new mesh](#page-23-0)

#### Mesh iterators

Basic iteration:

```
Mesh mesh;
for (MeshEntityIterator e(mesh, d); !e.end(); ++e)
  for (MeshEntityIterator f(e, 0); !f.end(); ++f)
    f->foo():
```
Iteration with named iterators:

```
for (CellIterator c(mesh); !c.end(); ++c)
  for (VertexIterator v(c); !v.end(); ++v)v\rightarrowfoo();
```
∽ດ

# **Highlights**

### ► UFL/UFC

- ▶ Automation of error control
	- $\blacktriangleright$  Automatic generation of dual problems
	- ▶ Automatic generation of a posteriori error estimates
- ▶ Discontinuous Galerkin methods
- $\blacktriangleright$  Mesh algorithms
	- $\blacktriangleright$  Adaptive mesh refinement
	- $\triangleright$  Mesh algorithms for ALE methods
- ▶ Improved geometry support
- $\blacktriangleright$  Finite element exterior calculus

<span id="page-28-0"></span>∽ດ

## A common framework

- ▶ UFL Unified Form Language
- ▶ UFC Unified Form-assembly Code
- ▶ Unify, standardize, extend
- ▶ Working protototypes: FFC (Logg), SyFi (Mardal)

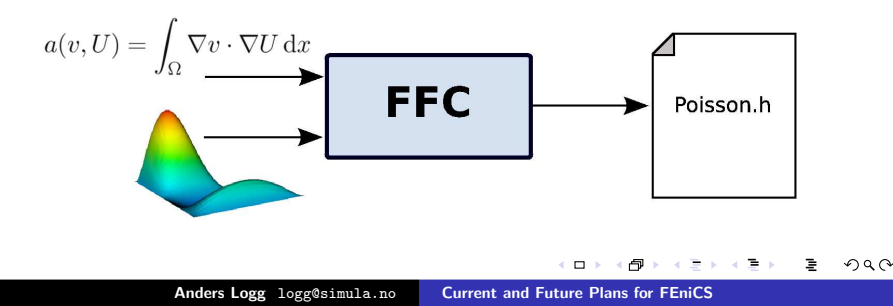

#### FEniCS'06 in Delft November 8–9

http://www.fenics.org/

メロト メ団 トメ きょうくをん

つへへ

重